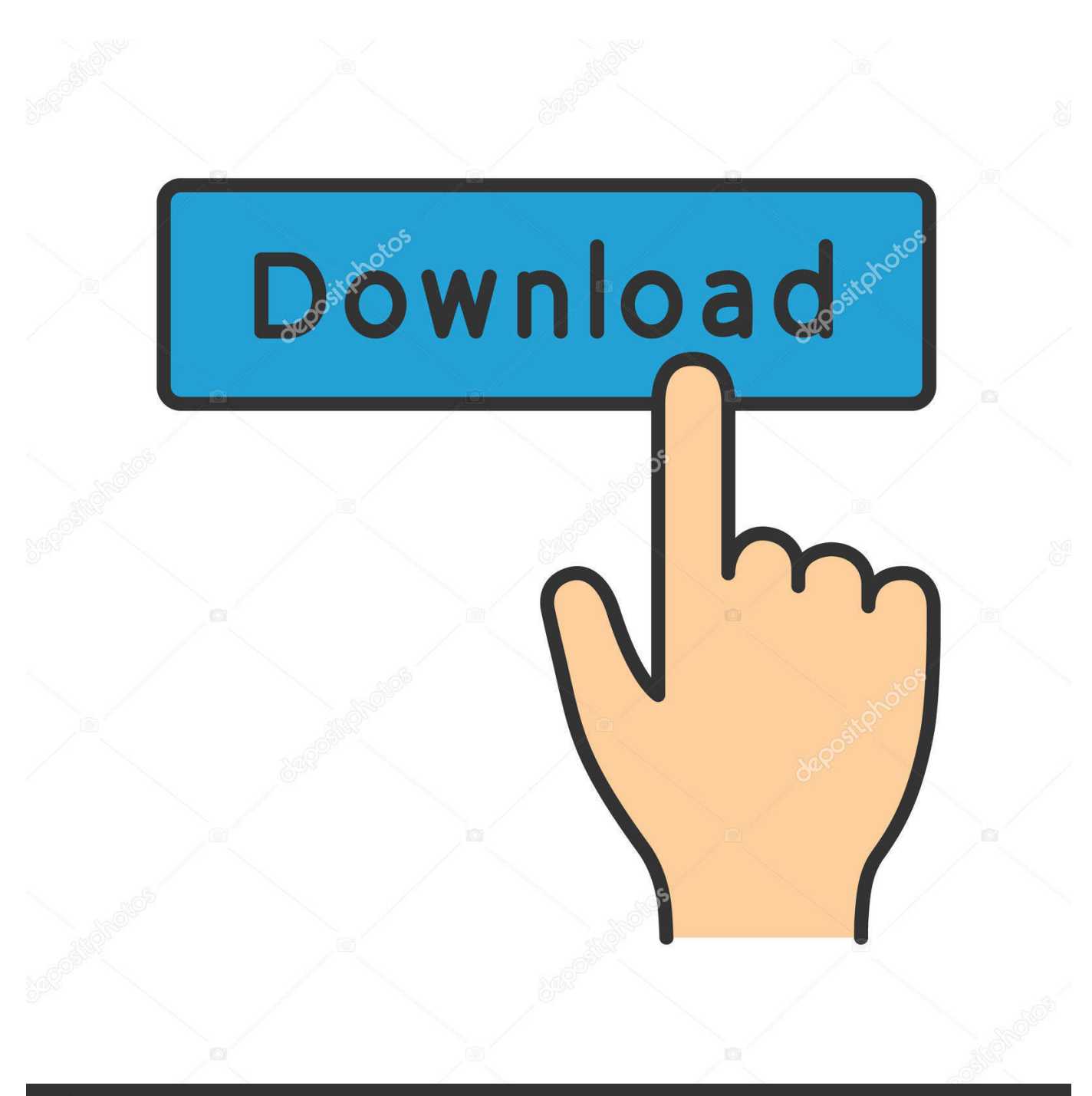

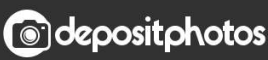

Image ID: 211427236 www.depositphotos.com

[Video To Jpg Converter For Mac](https://lineupnow.com/event/local-area-network-driver-for-windows-7#TGlod=VneiNbNsG8gvG8wzKLMvJfwtGi3BgbICLrNCLzNB==)

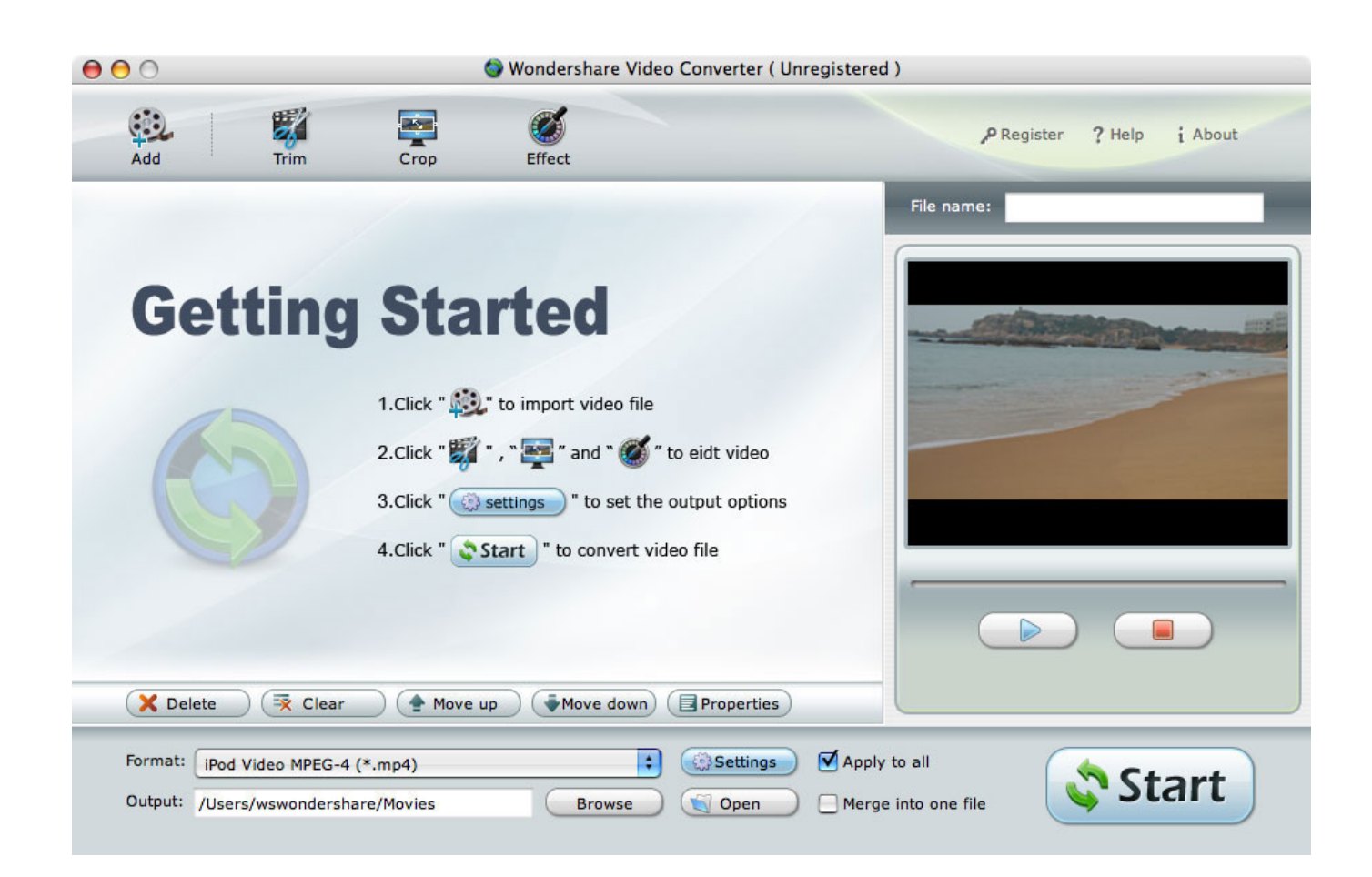

[Video To Jpg Converter For Mac](https://lineupnow.com/event/local-area-network-driver-for-windows-7#TGlod=VneiNbNsG8gvG8wzKLMvJfwtGi3BgbICLrNCLzNB==)

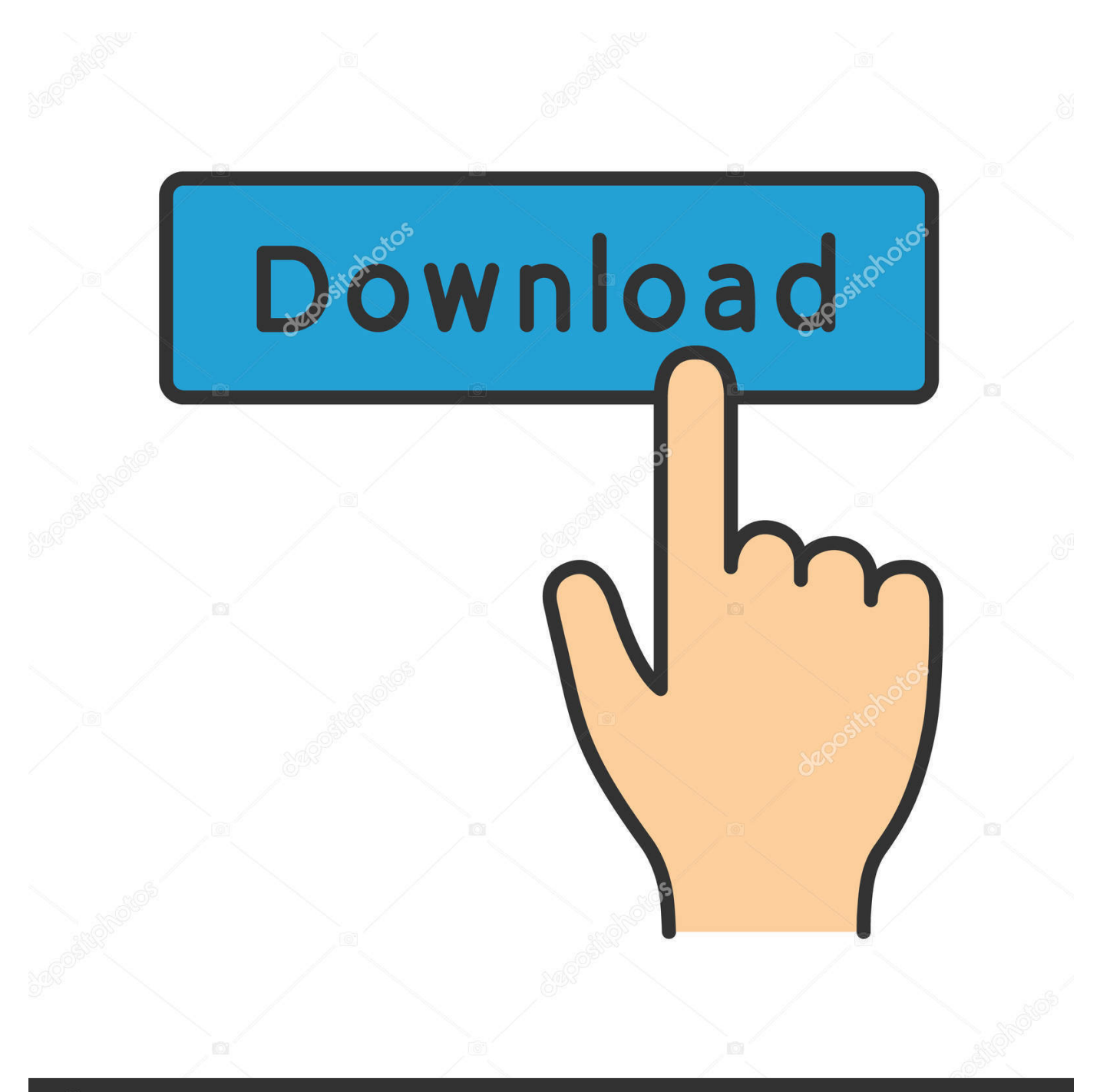

# **@depositphotos**

Image ID: 211427236 www.depositphotos.com Alternatively, you can hold the Ctrl key (the Command key on Mac) and click each file to select it individually.. To compress the file you can convert TIFF to JPEG Try Movavi Video Converter and learn how to change image formats easily!Video File Converter For Mac Free DownloadBest Video Converter For MacFree Video To Jpg Converter For MacVideo File Converter For Mac Free DownloadBest Video Converter For MacThe program supports multiple file formats and runs equally well on Windows and Mac.. However, TIFF is not very useful for the average user, as its large size makes it difficult to share via email or social media.

- 1. converter
- 2. converter currency
- 3. converter units

Video To Jpg Converter High Quality For MacVideo File Converter For Mac Free DownloadFree Video To Jpg Converter For MacPrism Video File Converter For MacThis MP4 to JPG converter can convert MP4 (MPEG-4 Video) files to JPG (JPEG Image) image.. Download the converter and follow the steps below to transform TIFF to JPG and back! Click the Add Media button and choose Add Images to transfer a file from your hard drive into the workspace.

### **converter**

converter, converter currency, converter units, converter mp4, converter pdf to word, converter video, converter mp3 juice, converter jpg to pdf, converter euro to lek, converter pdf to excel, converter pdf, converter inches cm, converter dollar euro [Kodi In Hd Movie Download](https://fervent-bose-15edc8.netlify.app/Kodi-In-Hd-Movie-Download)

How to Convert TIFF to JPG and Vice Versa TIFF (or Tag Image File Format) is commonly used by photographers and designers for storing and processing raster graphic images.. Movavi Video Converter can also process files in bulk Upload a number of images for batch processing by highlighting them with the mouse and clicking the Open button.. Mark the box next to "Enable Instant Formatting on new Word Documents" to set CWYW ON or OFF for new Word documents. [Daemon Tools](https://itraclere.theblog.me/posts/15664961) [Pro Advanced Serial Key](https://itraclere.theblog.me/posts/15664961)

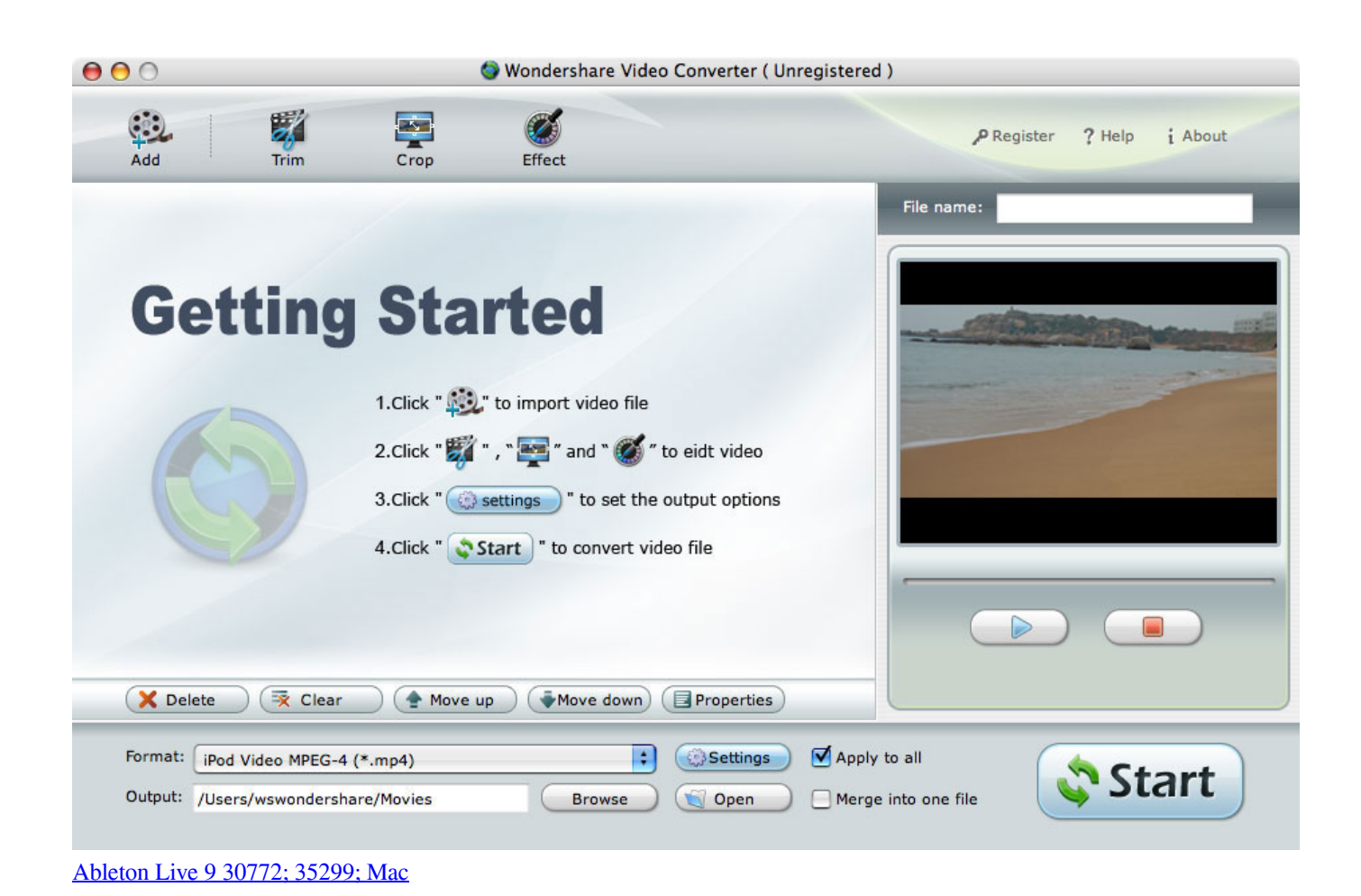

## **converter currency**

#### [How To Download Quicktime 7 Pro For Mac Os X](https://ropeladerp.storeinfo.jp/posts/15664959)

 All you need to do is upload your WebP file and click 'Convert to JPG' Free Video To Jpg Converter For MacThen you can download or further edit the produced JPG.. Online WebP image to JPG (JPEG) converter WebP is a relatively new image format with good compression and image quality, but is not yet supported by all web browsers and image viewers.. If you want to upload multiple files together, just select the first file and click the last one while holding the Shift key. [Pantech Burst Unlock](https://franziskaellis1991.wixsite.com/suwovilre/post/pantech-burst-unlock-code-free) [Code Free](https://franziskaellis1991.wixsite.com/suwovilre/post/pantech-burst-unlock-code-free)

## **converter units**

#### [Woodworking Cad Software For Mac](https://shielded-harbor-94423.herokuapp.com/Woodworking-Cad-Software-For-Mac.pdf)

This tool also supports WebP animations, in this case a sequence of JPG images will be outputted, and you can choose to save some specific image, or download them all as a zip archive.. From the "With output style" pull down menu, choose the style If the style is not listed, click on Select Another Style (or Browse) select the style and click Choose.. Turning ON/OFF instant formatting for NEW Word documents 1 To turn CWYW ON (or OFF if you do not want documents formatting as you go) click on "Cite While You Write Preferences" in the EndNote menu.. To learn how to change a file to JPEG and how to convert JPEG images to other formats, just download the appropriate version of Video Converter for Windows or Mac and follow these simple instructions.. Endnote mac cite while you write word 2011 cwyw for mac free After your chosen citation is highlighted, go to the click on the icon that looks like menu in EndNote.. If you have a picture in WebP format and you want to convert it to more common JPG format, this tool is one of the simplest ways to do it.. EndNote will automatically take the user back to Word if it is set up that way in the "Cite While You Write" preferences.. Select Cite While You Write [CWYW] Click on Insert

Selected Citation(s) as show below. e828bfe731 [Desktop Clock And Calendar download free](https://pasmahodhi.amebaownd.com/posts/15664962)

e828bfe731

[Which Virtualbox Should I Download For Mac](http://ookrysore.unblog.fr/2021/03/12/which-virtualbox-should-i-download-verified-for-mac/)